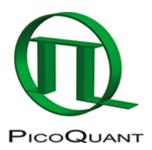

# SymPhoTime 64

The PicoQuant SymPhoTime 64 software package is an integrated solution for data acquisition and analysis using PicoQuant's time-resolved confocal microscope MicroTime, LSM upgrade kits or TCSPC electronics. Its clearly structured layout and powerful analysis routines allows the user to focus on the results rather than on the data processing. The software is designed for a 64 bit operation system and features a graphical user interface (GUI), which guides the user through all necessary steps for an individual analysis or measurement process. Data dependencies are directly visible in the underlying workspace concept. An integrated scripting language ("STUPSLANG") even puts the user in a position to freely add new analysis procedures or customize existing ones.

For more information, latest version and download link see SymPhoTime64.

## **HowTo's and Tutorials**

#### General

- Antibunching Analysis
- Determination of the Focal Width
- How to create a time-gated Image in SymPhoTime
- How to Work with Instrument Response Functions (IRFs) Measured with a Microscope
- Intensity Time Trace Analysis
- Registering New Scripts in the SymPhoTime 64
- Static Anisotropy Analysis for Images
- SymPhoTime 64 Analysis Tips and Tricks
- SymPhoTime Lifetime Fitting

#### **FLIM**

- Lifetime Fitting Using the FLIM Analysis
- Lifetime-Fitting Using the FLIM Analysis (updated for SymPhoTime V 2.5 and above)
- Lifetime-Fitting Using the Rapid Reconvolution Model
- Pattern Matching
- Phasor Analysis
- ROI Fitting Using the FLIM Analysis
- ROI Fitting Using the FLIM Analysis (updated for SymPhoTime v2.5)
- Visualizing Dynamics Using the Multi Frame FLIM Analysis
- Visualizing Dynamics Using the Multi Frame FLIM Analysis (updated for SymPhoTime v2.5 and above)

© PicoQuant GmbH 1/2

## **FRET**

- Calculate Ratiometric FRET Images
- Calculate Ratiometric Single Pair FRET Distributions
- Calculate Ratiometric Single Pair FRET Distributions Using PIE-FRET
- FLIM-FRET Calculation for Multi Exponential Donors
- FLIM-FRET Calculation for Single Exponential Donors

## **FCS / Correlation**

- Calculate and Fit FCS Traces with the FCS Script
- Calculate FCCS Traces with the Grouped FCS Script
- Calibrate the Confocal Volume for and with FCS
- Separation of 2 Species with Different Lifetimes Using FLCS
- Spectral Crosstalk Removal via FLCCS

## **Requirements**

Supported MT200 PC Configuration for SymPhoTime 64

Copyright of this document belongs to PicoQuant GmbH. No parts of it may be reproduced, translated or transferred to third parties without written permission of PicoQuant GmbH. All information given here is reliable to our best knowledge. However, no responsibility is assumed for possible inaccuraciesor omissions. Specifi cations and external appearances are subject to change without notice.

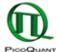

PicoQuant GmbH Rudower Chaussee 29 (IGZ) 12489 Berlin Germany P +49-(0)30-1208820-89 F +49-(0)30-1208820-90 info@picoquant.com www.picoquant.com

© PicoQuant GmbH 2/2